## **Paper 2H**

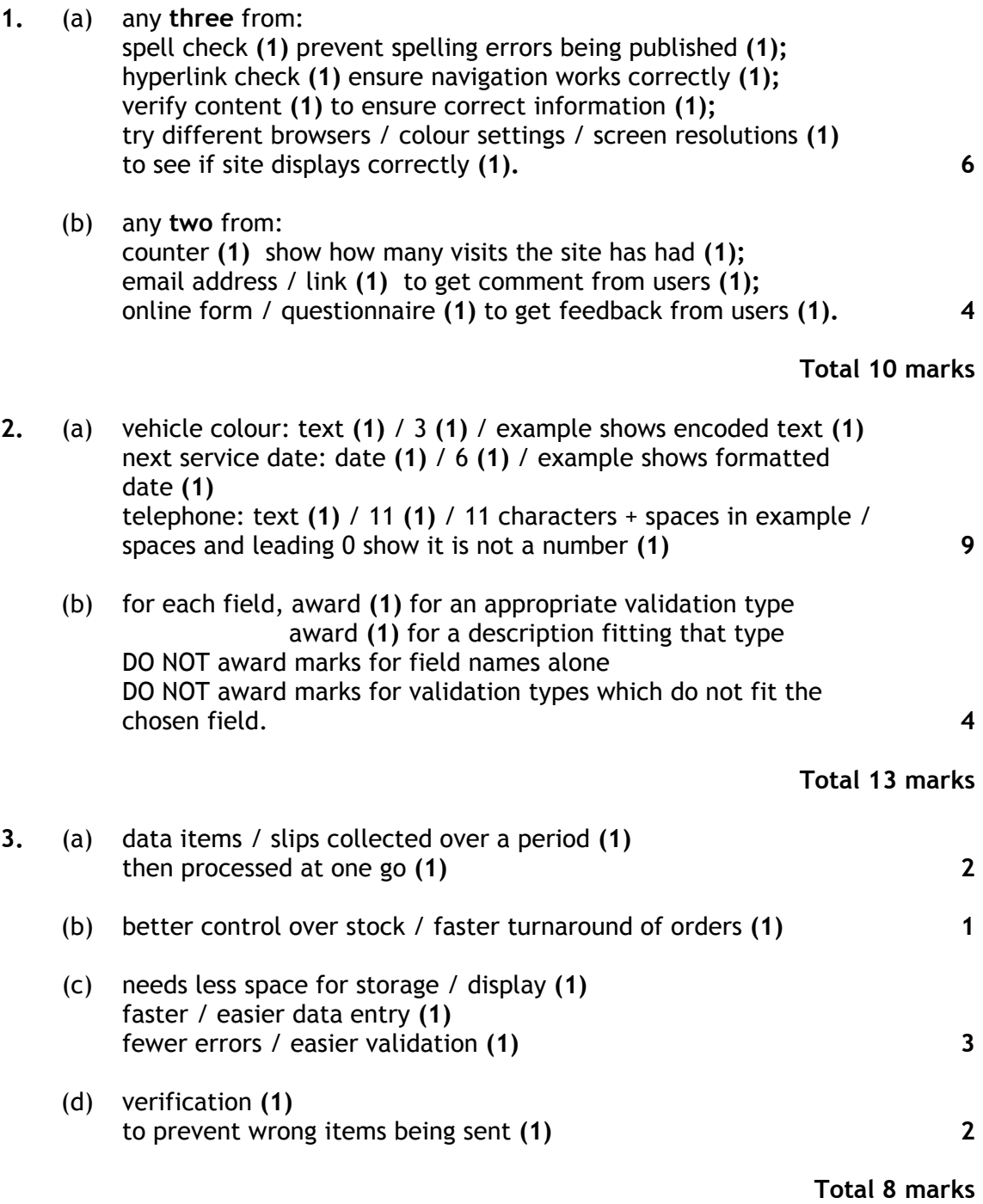

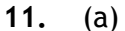

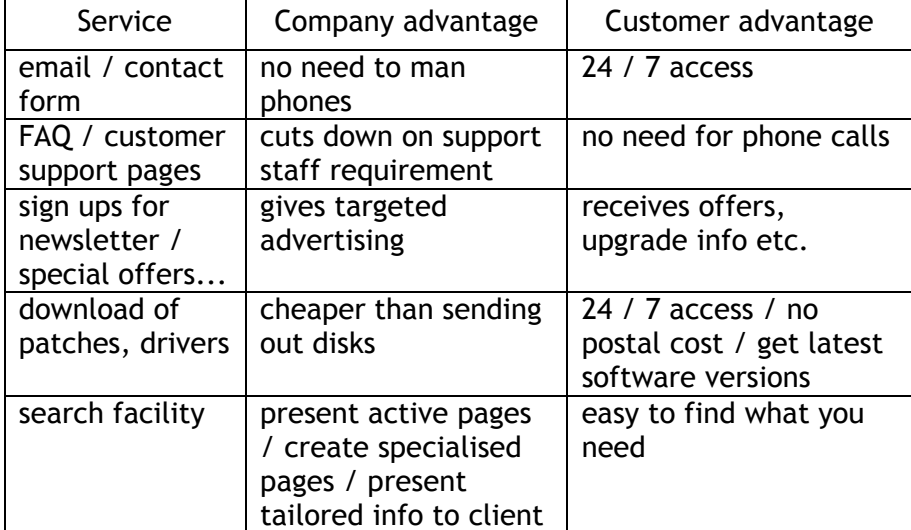

## any 2 for **(3)** each **6**

(b) function: join similar sites / companies / groups **(1)**  company: adverts / referrals from other sites **(1)**  customer: links to similar products / companies **(1) 3 Total 9 marks 12.** (a) using functions / formulae / calculations **(1)**  to show how something will behave **(1) 2**  (b) any **three** from: less materials / workers / cost to try out improvements **(1)**  faster to set up / change improvements **(1)**  easy to try out / change road lay-outs **(1)**  no traffic disruption whilst trying out improvements **(1) 3**  (c) cannot be certain that traffic will behave as predicted / traffic has random variability (1) **1** (d) Method: any technical presentation e.g. graphs/spreadsheets **(1)**  Justification: should match method and involve need to present facts and figures **(1) 2**  (e) Method: non-technical presentation e.g. diagrams/multimedia **(1)**  Justification: should match method and involve function rather than technical detail **(1) 2** 

**Total 10 marks** 

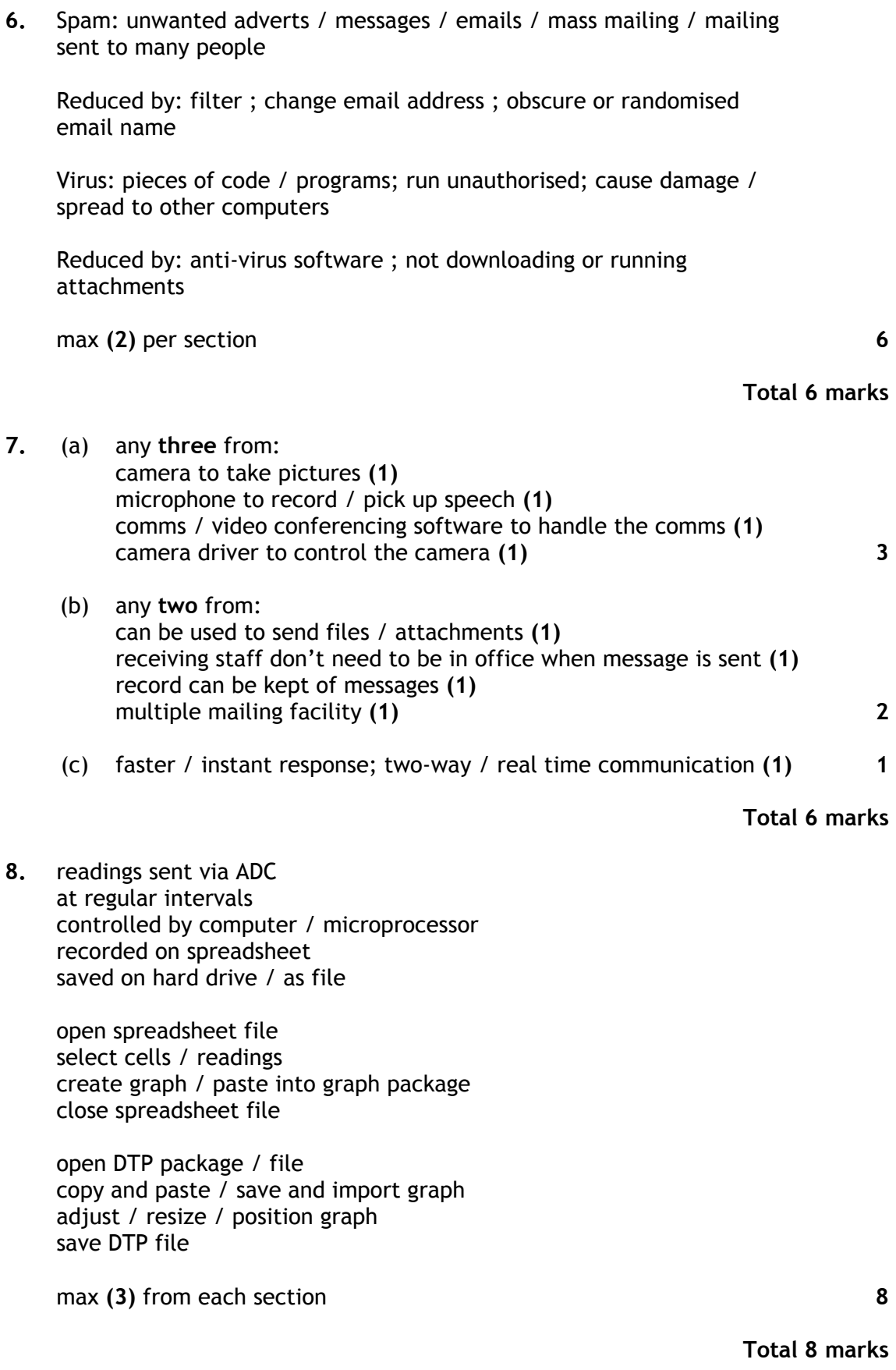

**9.** each picture = 1000000 x 2 = 2000000 bytes **(1)**  64 megabytes = 64000000 x 1.024 x 1.024 bytes **(1)** = 67108864 bytes **(1)**  67108864 / 2000000 = 33.55 **(1) 4** 

**Total 4 marks** 

**Total 7 marks** 

- **10.** A= transaction file **(1)**  B= update / merge **(1)**  C= grandfather file **(1)**  D= transaction file **(1)**  E= father file **(1)**  F= update / merge **(1)**  G= son file **(1) 7 11.** (a) security problems / signal can be picked up outside building **(1)**  speed / radio has lower bandwidth / slower than cable **(1) 2**  (b) security: use encryption **(1) or**  speed: multiple radio channels / two or more NICs per machine (1) 1
	- (c) ASDL / ISDN modem **(1)** to convert computer signals into telecom signals and or vice versa **(1)**  router **(1)** enable sharing / link several computers to one telecoms line / handle multiple IP addresses **(1) 4**

## **Total 7 marks**

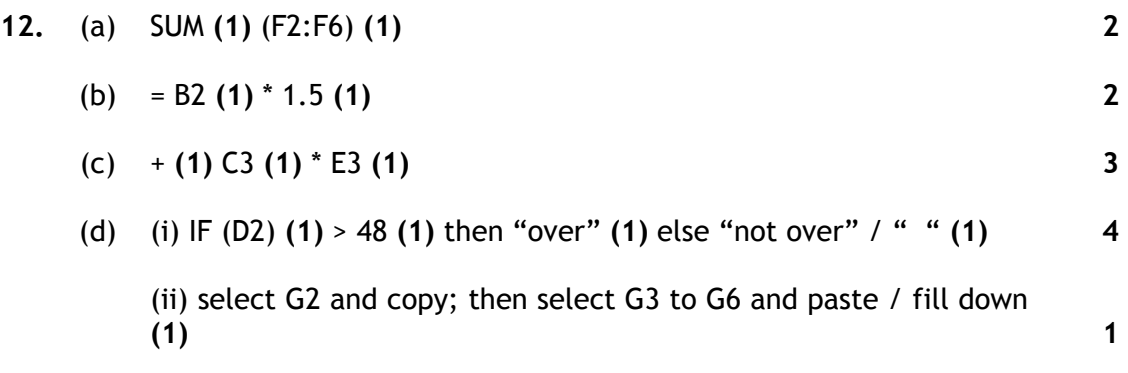

**Total 12 marks** 

**TOTAL MARKS FOR PAPER: 100**